# FRACTIONS

# 1) NOTION DE FRACTION

# Définition :

Soient a et b deux entiers avec  $b \neq 0$ . La fraction  $\alpha$  $\frac{1}{b}$  représente le quotient de la division de  $a$  par  $b$ .

Conséquence :  $\alpha$  $\frac{\mathsf{I}}{\mathsf{b}}$  est le nombre qui multiplié à  $\mathsf{b}$  donne  $\mathsf{a}.$ 

C'est à dire : 
$$
b \times \frac{a}{b} = a
$$

Exemple : 12  $\frac{12}{5}$  est le quotient de la division de 12 par 5.

$$
12 \div 5 = 2.4
$$
 donc  $\frac{12}{5} = 2.4$   $\frac{12}{5} \times 5 = 12$  car  $2.4 \times 5 = 12$ 

Attention : On ne peut jamais diviser par 0.

## Définitions :

- Soient *a* et *b* deux entiers. Lorsque b est égal à 10, 100, 1000, ... on dit que  $\frac{a}{b}$  $\frac{a}{b}$  est une fraction décimale.
- Un nombre décimal est un nombre qui peut s'écrire sous la forme d'une fraction décimale. Le nombre de chiffres après la virgule d'un nombre décimal est limité.

### Exemples :

- $\bullet$   $\frac{139}{100}$  est une fraction décimale car son dénominateur est 100.
- 1,39 est un nombre décimal car  $1,39 = \frac{139}{100}$
- La fraction  $\frac{2}{3}$  n'est pas égale à un nombre décimal car la division de 2 par 3 ne s'arrête jamais. Son résultat est un nombre qui a une infinité de chiffres après la virgule.

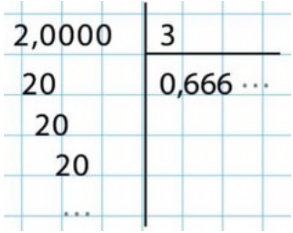

dividende  $\searrow a \div b = \frac{a}{b} \leftarrow$  numérateur<br>diviseur  $\nearrow$ 

# 2) SIMPLIFICATION DE FRACTIONS

**Propriété** : On ne change pas la valeur d'une fraction en multipliant ou en divisant son numérateur et son dénominateur par un membre nombre non nul :

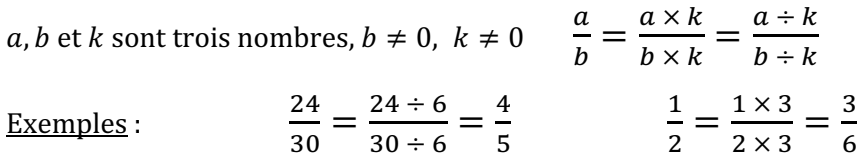

Méthode : Simplifier une fraction consiste à écrire une fraction qui lui est égale avec un numérateur et un dénominateur plus petits. Pour y arriver, on cherche un diviseur commun au numérateur et au dénominateur.

<u>Exemple</u> : On veut simplifier la fraction  $\frac{2}{4}$ . On remarque que le numérateur et le dénominateur sont tous les

deux pairs., donc divisibles par 2. On peut donc écrire :  $\frac{2}{4} = \frac{2 \div 2}{4 \div 2} = \frac{1}{2}$ 

HENRY-MICHEL ROZENBLUM 2023 / 2024

#### 3) DIVISION PAR UN NOMBRE DÉCIMAL

Méthode : Pour diviser un nombre par un nombre décimal, on peut multiplier le dividende et le diviseur par 10, 10, 1000... pour rendre le diviseur entier.

Exemples : On veut diviser  $8$  par  $1,25$  : 800  $8 \div 1,25 = \frac{8}{1,25} = \frac{8 \times 100}{1,25 \times 100} = \frac{800}{125} = 6,4$ 

On veut diviser 0,36 par 1,2 :

$$
0.36 \div 1.2 = \frac{0.36}{1.2} = \frac{0.36 \times 10}{1.2 \times 10} = \frac{3.6}{12} = 0.3
$$

#### 4) EXPRIMER UNE PROPORTION

**Définition** : Une proportion est un rapport entre deux grandeurs.

Exemple : Dans une classe de 5<sup>ème</sup>, il y a 18 filles sur un total de 30 élèves. On dit que la proportion de filles dans cette classe est égale à :  $\frac{\text{nombre de filles}}{\text{nombre total d'élèves}} = \frac{18}{30}$ 

Remarque : Une proportion peut d'exprimer sous la forme d'une fraction, d'un nombre décimal ou d'un pourcentage.

<u>Exemple</u> : La proportion de filles dans une classe est égale à  $\frac{18}{30}$ . On peut exprimer cette proportion ainsi :

$$
\frac{18}{30} = 0,6 = \frac{60}{100} = 60\% \qquad \frac{18}{30} = \frac{18 \div 6}{30 \div 6} = \frac{3}{5}
$$

On peut dire que dans cette classe 60% des élèves sont des filles ou que 3 élèves sur 5 sont des filles.

### 5) ADDITION ET SOUSTRACTION

Propriété : Pour additionner (ou soustraire) deux fractions qui ont le même dénominateur, on additionne (ou on soustrait) les deux numérateurs et on garde le dénominateur commun.

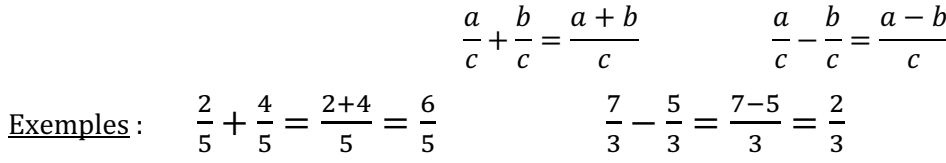

Conclusion : 2 cinquièmes plus 4 cinquièmes est égal à 6 cinquièmes. 7 tiers moins 5 tiers est égal à 2 tiers.

Méthode : Pour addition ou soustraire deux fractions qui n'ont pas le même dénominateur, on doit d'abord les écrire avec le même dénominateur.

Exemples: 
$$
\frac{1}{2} + \frac{3}{4} = \frac{1 \times 2}{2 \times 2} + \frac{3}{4} = \frac{2}{4} + \frac{3}{4} = \frac{2+3}{4} = \frac{5}{4}
$$
  $\frac{2}{3} - \frac{7}{12} = \frac{2 \times 4}{3 \times 4} - \frac{7}{12} = \frac{8}{12} - \frac{7}{12} = \frac{8-7}{12} = \frac{1}{12}$ 

**Propriété** : Soient  $a$  et  $b$  deux entiers.

Si 
$$
a < b
$$
 alors  $\frac{a}{b} < 1$  Si  $a > b$  alors  $\frac{a}{b} > 1$  Si  $a = b$  alors  $\frac{a}{b} = 1$ 

HENRY-MICHEL ROZENBLUM 2023 / 2024

#### 6) FRACTION D'UNE GRANDEUR

Propriété : Pour multiplier une fraction par un nombre, on multiplie le numérateur par ce nombre et on garde le dénominateur.

$$
a \times \frac{b}{c} = \frac{a \times b}{c}
$$

Exemples :

$$
2 \times \frac{3}{7} = \frac{2 \times 3}{7} = \frac{6}{7}
$$
  

$$
\frac{3}{5} \times 8 = \frac{3 \times 8}{5} = \frac{24}{5}
$$

Méthode : On utilise cette propriété pour calculer une fraction d'une grandeur.

Exemple : On veut calculer ce que représentent les deux tiers d'une bouteille de 75 cL.

$$
\frac{2}{3} \times 75 = \frac{2 \times 75}{3} = \frac{150}{3} = 50.
$$

Donc les deux tiers de 75 cL représentent 50 cL.

## 7) PLACER UNE FRACTION SUR UNE DROITE DEMI-DROITE GRADUÉE

Propriété : Toute fraction se décompose en une somme d'un nombre entier et d'une fraction inférieure à 1.

Soient *a* et *b* deux entiers. Si la division euclidienne de *a* par *b* s'écrit :  $a = b \times q + r$  alors :

$$
\frac{a}{b} = q + \frac{r}{b}
$$
 **Example :** 23 = 4 × 5 + 3 donc 
$$
\frac{23}{4} = 5 + \frac{3}{4}
$$

 $\frac{a}{b}$ Méthode : Pour placer la fraction  $\frac{a}{b}$  $\frac{a}{b}$  sur une demi-droite graduée :

- 1. On écrit la division euclidienne de *a* par *b* :  $a = b \times q + r$ ;
- 2. On compte  $q$  unités à partir de zéro;
- 3. On divise l'unité suivante en  $b$  segments de même longueur ;
- 4. On avance de  $r$  segments à partir de la position précédente.

<u>Exemple</u> : On veut placer la fraction  $\frac{8}{7}$  $\frac{8}{5}$ . 8 = 5 × 1 + 3 donc  $\frac{8}{5}$  = 1 +  $\frac{3}{5}$ 

unité

**Propriété** : Toute fraction peut être encadrée par deux nombres entiers consécutifs.

$$
q \leq \frac{a}{b} < q + 1
$$
 où *q* est le quotient de la division euclidienne de *a* par *b*.

 $\frac{8}{5}$ 

Rappel : Le symbole  $\leq$  signifie « inférieur ou égal »

Exemple : La division euclidienne de 123 par 17 s'écrit :

$$
123 = 17 \times 7 + 4
$$
 donc 
$$
17 \times 7 < 123 < 17 \times 8
$$

Par conséquent : 
$$
7 < \frac{123}{17} < 8
$$

Propriété : Si deux fractions ont le même dénominateur, la plus grande est celle qui a le plus grand numérateur. Pour comparer deux fractions de dénominateurs différents, on doit les transformer pour qu'elles aient le même dénominateur.

HENRY-MICHEL ROZENBLUM 2023 / 2024

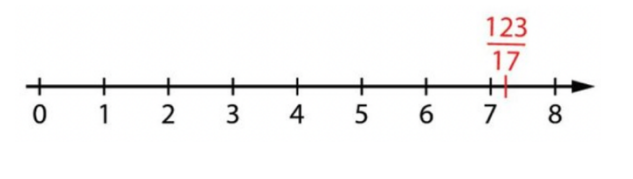

 $\overline{2}$ 

Exemples : 

$$
\frac{3}{7} < \frac{5}{7} \quad \text{car} \quad 3 < 5 \qquad \qquad \frac{3}{7} > \frac{5}{14} \quad \text{car} \quad \frac{3}{7} = \frac{3 \times 2}{7 \times 2} = \frac{6}{14} \quad \text{et} \quad \frac{6}{14} > \frac{5}{14}
$$

Propriété : Tout nombre peut s'écrire sous la forme d'une fraction.

$$
a = \frac{a}{1}
$$
 Exemple : 3 =  $\frac{3}{1}$ 

**Méthode** : Pour comparer le nombre  $a$  et la fraction  $\frac{b}{a}$  $\frac{a}{c}$ , on transforme  $a$  en fraction ayant  $c$  comme dénominateur.

<u>Exemple</u> : On veut comparer 3 et  $\frac{11}{4}$  $\frac{1}{4}$  :

$$
3 = \frac{3}{1} = \frac{3 \times 4}{1 \times 4} = \frac{12}{4} \quad \text{donc} \quad 3 > \frac{11}{4} \quad \text{car} \quad \frac{12}{4} > \frac{11}{4}
$$